# fastp

## Korištenje

Dostupne verzije i pripadajući moduli:

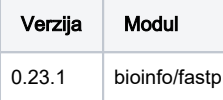

Primjer skripte za opis poslova:

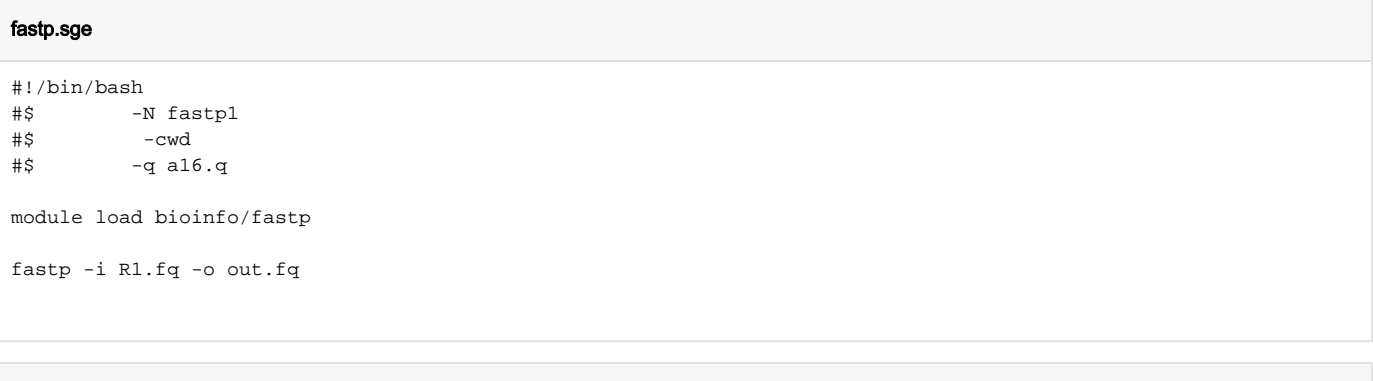

### Podnošenje posla

qsub fastp.sge

### Instalacija

Preduvjeti za instalaciju: **libdeflate** i **libisal**

Instalacija:

- Compile je izveden sa intel/2019
- autoconf, automake, libtools, nasm (>=v2.11.01) i yasm (>=1.2.0) su potrebni za izgradnju isa-l

### 1.Instalacija libisal

```
module load intel/2019
git clone https://github.com/intel/isa-l.git
cd isa-l
./autogen.sh
CC=icc FC=ifort ./configure --prefix=/home/usr/isa-l --libdir=/home/usr/isa-l/lib64
make
make install
```
### 2.Instalacija libdeflate

export PREFIX="\$HOME/libdeflate" git clone https://github.com/ebiggers/libdeflate.git cd libdeflate make make install

#### 3.Instalacija fastp

export LIBRARY\_DIRS="/home/usr/isa-l/lib64/ /home/usr/libdeflate/lib" git clone https://github.com/OpenGene/fastp.git cd fastp CXX=icpc make make install

.so fileovi od libisal i libdeflate su prebačeni u /apps/bioinfo/fastp/isa-l /apps/bioifo/libdeflate/, fastp bin je prebačen u /apps/bioinfo/fastp/0.23.1/